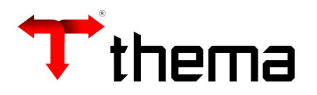

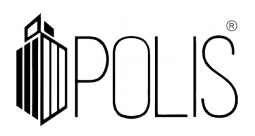

# **RECEITA LANÇADA**

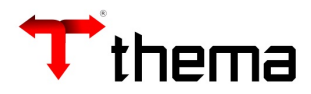

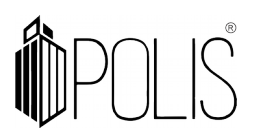

## **RECEITA LANÇADA E DEDUÇÔES**

No sistema temos o programa Importação Receita Dedução/Lançada – Tributos, no qual é possível importar do módulo tributário (clientes que usam o modulo da Thema) os lançamentos da Receita Lançada, bem como as deduções de Receita.

A seguir as configurações necessárias para começar a utilizar o programa:

## **RECEITA LANÇADA**

(Menu/ Orçamento - Receita Lançada)

**1º Passo:** Criar os Eventos Contábeis – Livres.

Exemplo (estes lançamentos abaixo se referem ao lançamento definido no evento contábil livre):

## **D** - [1.1.2.1.2.01.05.00.00.](callto:1.1.2.1.2.01.05.00.00)00 – IPTU – Receita Lançada

**C** – [4.1.1.2.1.02.00.00.00.](callto:4.1.1.2.1.02.00.00.00)00 - IPTU

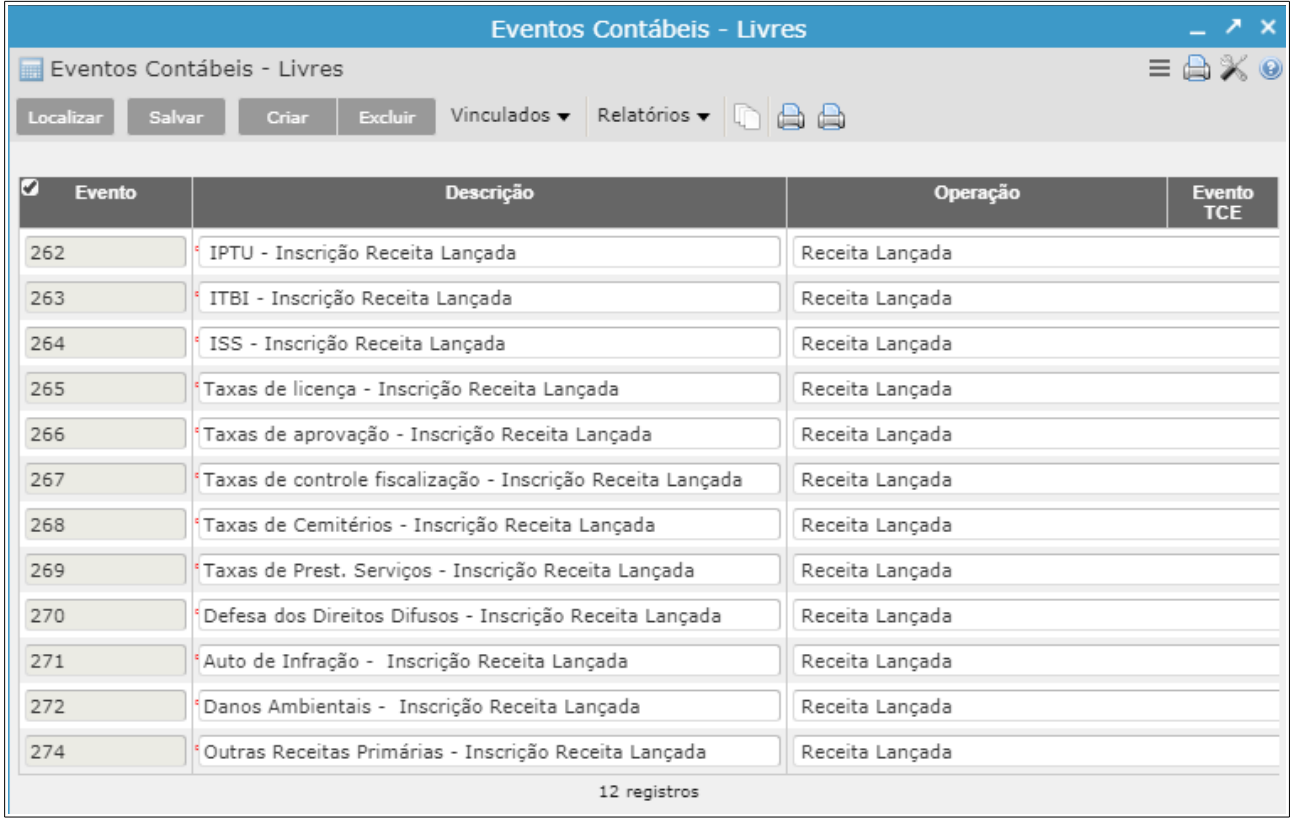

*(Imagem meramente ilustrativa)*

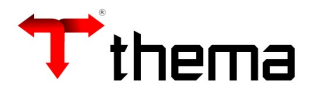

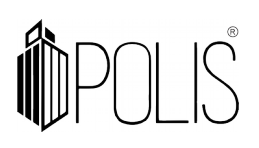

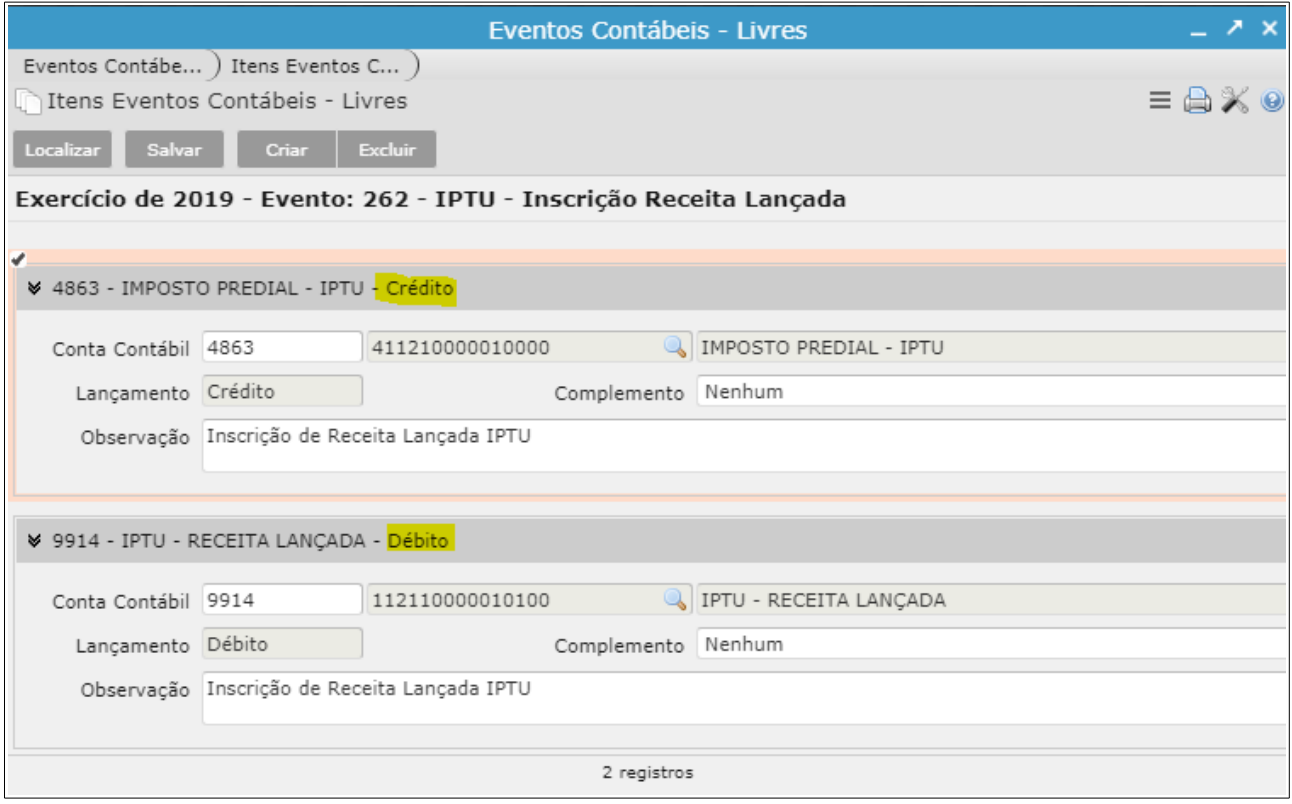

*(Imagem meramente ilustrativa)*

*Obs.: Lembrando que a tabela "Integração Receita/Contabilidade" os códigos de receita lançada devem estar vinculados a mesma conta contábil do ativo, para fazer a baixa corretamente.*

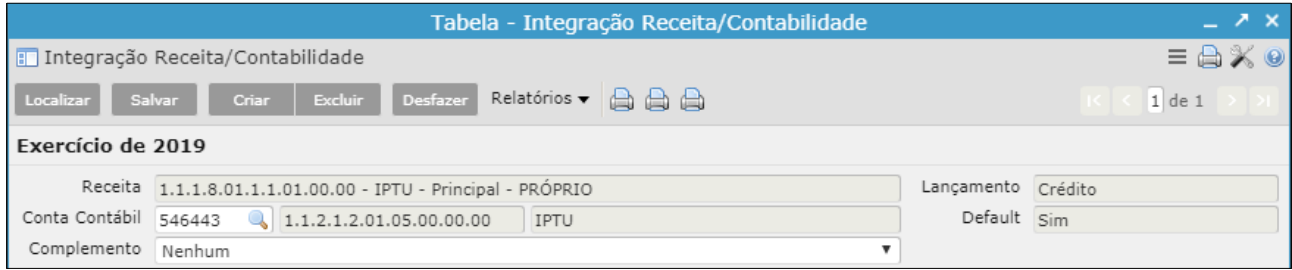

*(Imagem meramente ilustrativa)*

**2º Passo:** Preencher a TABELA - RECEITA LANÇADA (os códigos das Receitas)

*Exemplo: 1.1.1.8.01.1.1.01.00.00 - IPTU - Principal - PRÓPRIO [1.1.1.8.01.1.1.02.00.](callto:1.1.1.8.01.1.1.02.00)00 - IPTU - Principal - MDE [1.1.1.8.01.1.1.03.00.](callto:1.1.1.8.01.1.1.03.00)00 - IPTU - Principal - ASPS*

Informar o Evento Contábil Livre correspondente, criado conforme instruções do Passo 1.

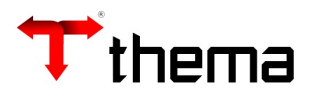

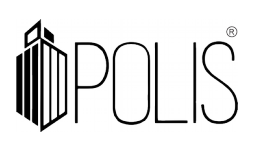

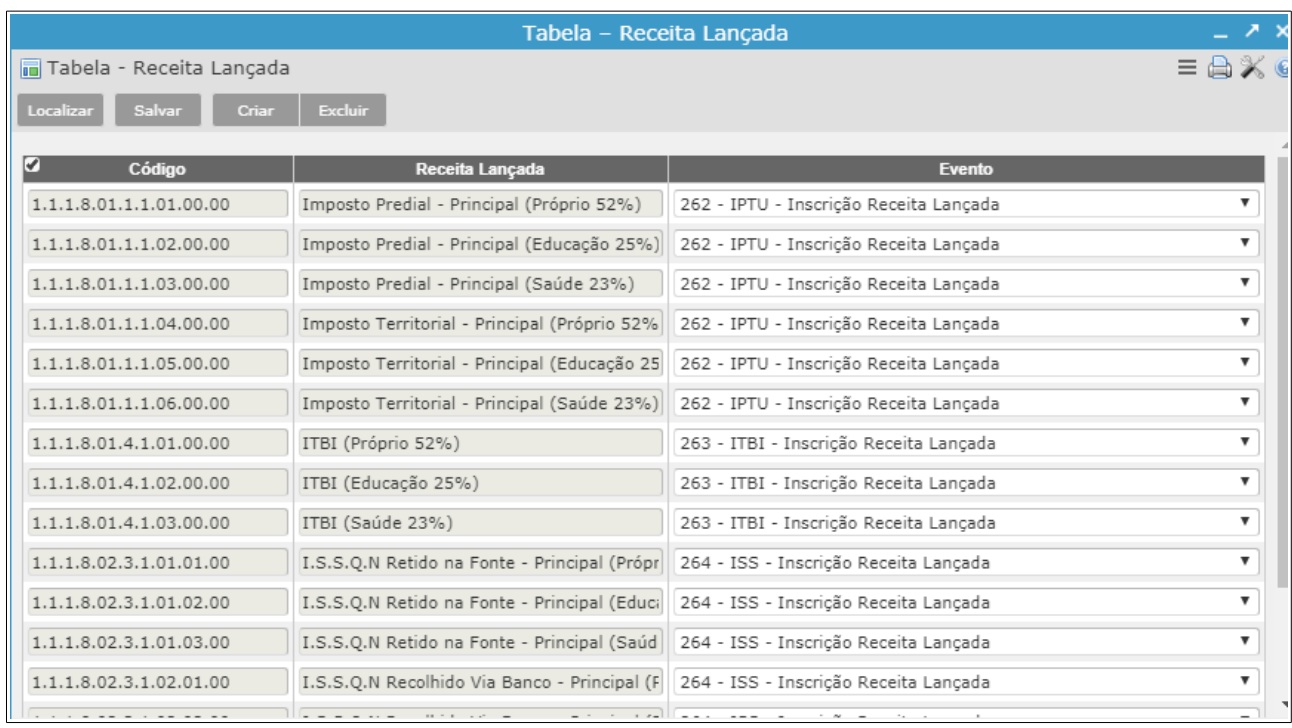

*(Imagem meramente ilustrativa)*

#### **Atenção:**

 Caso seja realizada a parametrização durante o exercício, o usuário deverá fazer a inscrição do valor da receita lançada no programa RECEITA LANÇADA ou RECEITA LANÇADA - FUNDOS [lançamento orçamentário].

Exemplo de lançamento:

**D** - 1.1.2.1.2.01.05.00.00.00 – IPTU – Receita Lançada **C** – [4.1.1.2.1.02.00.00.00.](callto:4.1.1.2.1.02.00.00.00)00 - IPTU

## **3 Passo:** Na **Tabela - Parâmetros Anuais Integração Contábil** para o exercício,

informar "Controle da Receita Lançada = **SIM.**

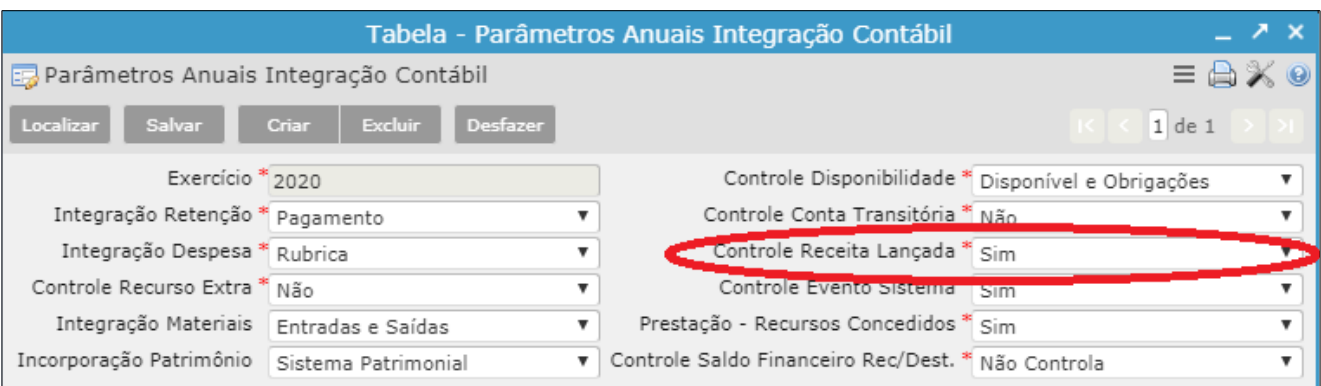

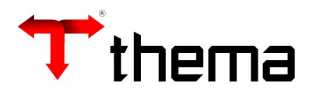

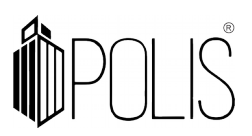

## **DEDUÇÕES**

(Menu/ Orçamento - Receita Lançada)

Para importar os lançamentos corretamente dos Lançamentos de dedução da Receita, deve ser preenchida as contas de Receita e a sua Dedução correspondente na **Tabela - Receitas e Deduções,** localizado no Menu: Orçamento - Arrecadação

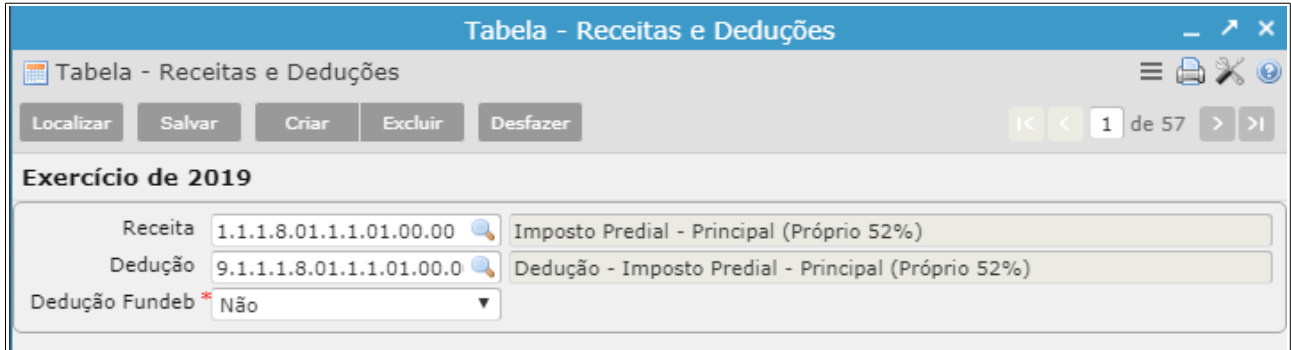

*(Imagem meramente ilustrativa)*

## **Outras configurações:**

O cliente pode optar por importar somente a Receita Lançada, ou somente a dedução, ou as duas, para isso deve estar configurado no registro do Sistema>> Orcamento:

- ReceitaDeducaoLancada >> IntegraDeducao
- ReceitaDeducaoLancada >> IntegraReceitaLancada

## **Importação Receita Dedução/Lançada – Tributos**

Após todas as configurações concluídas, o programa tera a seguinte funcionalidade: Em um primeiro momento realizará a **Importação Receita Dedução/Lançada – Tributos,** que trará os lançamentos brutos da Receita (Receita lançada) e os abatimentos inseridos no momento do pagamento (Deduções).

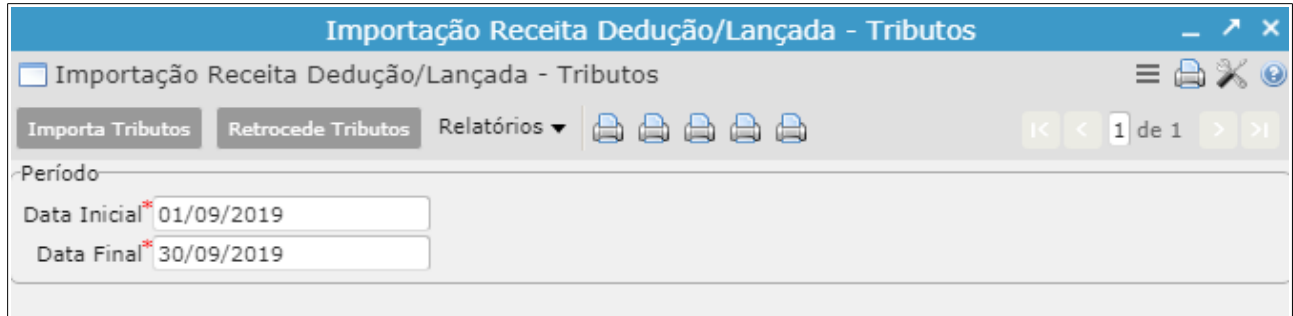

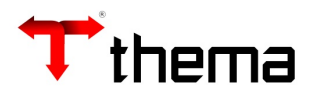

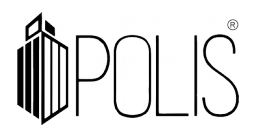

Antes mesmo de dar a ação de "Importa Tributos" o usuário poderá gerar os relatórios disponíveis para verificar os valores antes da importação e realizar a conferências necessárias:

## **Receita Lançada:**

- Relação Receita Lançada Tributação (Receita)
- Relação Receita Lançada Tributação(Analítico)

## **Dedução:**

- Relação Receitas Dedução Tributação
- Relação- Receitas Dedução Tributação (Analítico)
- Relação Receitas Dedução Tributação (Caract.)

**OBS:** Pare cada dedução é indicada por uma característica peculiar e devem estar marcadas na tabela Características Peculiares com o Tipo: **Receita Dedução.** As características **300**, **301** e **302**, são utilizadas para lançamentos de ajuste, porém não podem vir na importação dos lançamentos de deduções, e devem estar marcados com o campo **Lançamento Deduções = Não.**

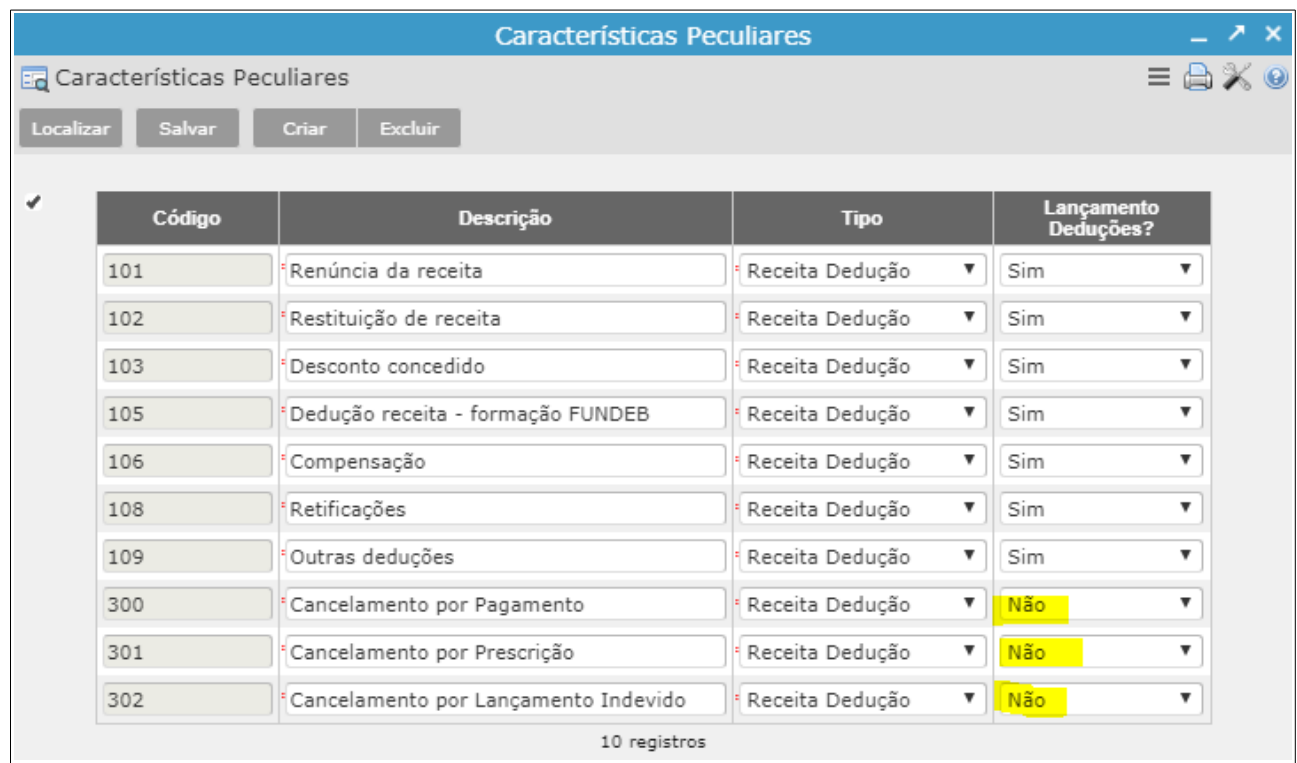

Em um segundo momento o usuário importará as Receitas (valores arrecadados/tributário) normalmente através do programa **Importação Tributos para**

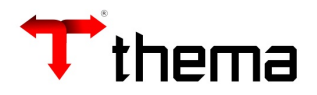

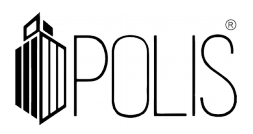

**Contabilidade**, onde virão os lançamentos de receita efetivamente arrecadados (Líquido), e o sistema fará o lançamento contábil, conforme definido na tabela "Integração Receita/Contabilidade".

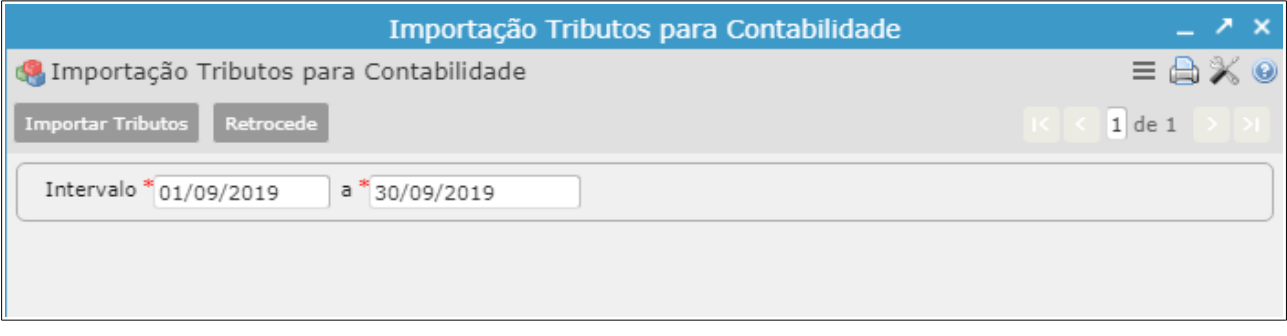

Conforme for sendo arrecadado (ação Importação) o sistema vai fazer os lançamentos normais, e para você verificar a Receita Lançada, tem um balancete Receita Lançada (Balancetes orçamentários – Receita). Neste relatório vai mostrar o valor inscrito e o que você arrecadou durante o exercício (Em princípio o valor da diferença inscrito menos o arrecadado, será o resultado da dívida).

|     | thema                       | PREFEITURA MUNICIPAL - Homologação 2<br><b>BALANCETE DA RECEITA LANCADA</b>                | 2019 15:57<br>Página 1 de<br>9<br>- CONTABILIDADE |                |              |                   |              |                  |
|-----|-----------------------------|--------------------------------------------------------------------------------------------|---------------------------------------------------|----------------|--------------|-------------------|--------------|------------------|
|     |                             |                                                                                            | <b>ORCADA</b>                                     | <b>LANCADA</b> |              | <b>ARRECADADA</b> |              | <b>VALOR A</b>   |
|     | <b>CONTA</b>                | <b>DESCRIÇÃO</b>                                                                           |                                                   | NO MÉS         | NO EXERCÍCIO | NO MES            | NO EXERCÍCIO | <b>ARRECADAR</b> |
|     | 1.0.0.0.00.0.0.00.00.00     | <b>Receitas Correntes</b>                                                                  | 453.830.459.00                                    | 0.00           | 0.00         | 2.355.450.00      | 3.781.810.20 | $-3.781.810.20$  |
|     | 1.1.0.0.00.0.0.00.00.00     | Impostos, Taxas e Contribuições de Melhoria                                                | 425.380.459.00                                    | 0.00           | 0.00         | 0,00              | 952.031.98   | $-952.031.98$    |
|     | 1.1.1.0.00.0.0.00.00.00     | Impostos                                                                                   | 415.030.459.00                                    | 0,00           | 0,00         | 0,00              | 761.891.95   | $-761.891.95$    |
|     | 1.1.1.2.00.0.0.00.00.00     | Impostos sobre o Patrimônio                                                                | 120.739.632.00                                    | 0.00           | 0.00         | 0,00              | 101.436,18   | $-101.436.18$    |
|     | 1.1.1.2.01.0.0.00.00.00     | Imposto sobre a Propriedade Territorial Rural                                              | 120.739.632.00                                    | 0.00           | 0.00         | 0.00              | 101.436.18   | $-101.436.18$    |
|     | 1.1.1.2.01.1.0.00.00.00     | Imposto sobre a Propriedade Territorial Rural - Municípios<br>Conveniados                  | 120.739.632.00                                    | 0.00           | 0.00         | 0.00              | 101.436,18   | $-101.436.18$    |
|     | 1.1.1.2.01.1.1.00.00.00     | Imposto sobre a Propriedade Territorial Rural - Municípios<br>Conveniados - Principal      | 105.739.632.00                                    | 0.00           | 0.00         | 0.00              | 74.698.58    | $-74.698.58$     |
| -1  | 1.1.1.2.01.1.1.01.00.00     | 0001.1234567 ITR - Municípios Conveniados - Principal - PRÓPRIO                            | 32.089.632.00                                     | 0.00           | 0.00         | 0.00              | 27.708.23    | $-27.708.23$     |
| 2   |                             | 1.1.1.2.01.1.1.02.00.00  0020.1234567 ITR - Municípios Conveniados - Principal - MDE       | 30.500.000.00                                     | 0.00           | 0.00         | 0.00              | 15.604.12    | $-15.604.12$     |
| 3   |                             | 1.1.1.2.01.1.1.03.00.00  0040.1234567 ITR - Municípios Conveniados - Principal - ASPS      | 28.000.000.00                                     | 0.00           | 0.00         | 0.00              | 31.208.23    | $-31.208.23$     |
| 4   | 1.1.1.2.01.1.1.04.00.00     | 0031.1234567 ITR - Municípios Conveniados - Principal - FUNDEB                             | 15.150.000.00                                     | 0.00           | 0.00         | 0.00              | 178.00       | $-178.00$        |
| 128 |                             | 1.1.1.2.01.1.1.07.00.00 0001.1234567 teste receita                                         | 0.00                                              | 0.00           | 0.00         | 0.00              | 0.00         | 0.00             |
|     | 1.1.1.2.01.1.2.00.00.00     | Imposto sobre a Propriedade Territorial Rural - Municípios<br>Conveniados - Multas e Juros | 15.000.000.00                                     | 0.00           | 0.00         | 0.00              | 0.00         | 0.00             |
| 5   | 1.1.1.2.01.1.2.03.00.00     | 0040.1234567 ITR - Municípios Conveniados - Multas e Juros - ASPS                          | 15.000.000.00                                     | 0.00           | 0.00         | 0.00              | 0.00         | 0.00             |
|     | 1.1.1.2.01.1.3.00.00.00     | Imposto sobre a Propriedade Territorial Rural - Municípios<br>Conveniados - Dívida Ativa   | 0.00                                              | 0.00           | 0,00         | 0,00              | 26.737.60    | $-26.737.60$     |
| 97  | 1.1.1.2.01.1.3.01.00.00     | 0001.00000 ITR - Municípios Conveniados - Divida Ativa - PRÓPRIO                           | 0.00                                              | 0.00           | 0.00         | 0.00              | 18.716.32    | $-18.716.32$     |
| 102 | 1.1.1.2.01.1.3.02.00.00     | 0020.00000 ITR - Municípios Conveniados - Dívida Ativa - MDE                               | 0.00                                              | 0.00           | 0.00         | 0.00              | 5.347.52     | $-5.347.52$      |
|     | 103 1.1.1.2.01.1.3.03.00.00 | 0040.00000 ITR - Municípios Conveniados - Dívida Ativa - ASPS                              | 0.00                                              | 0.00           | 0.00         | 0.00              | 2.673.76     | $-2.673.76$      |
|     | 1.1.1.3.00.0.0.00.00.00     | Impostos sobre a Renda e Proventos de Qualquer Natureza                                    | 56.545.486.00                                     | 0.00           | 0.00         | 0.00              | 127.106.18   | $-127.106.18$    |
|     | 1.1.1.3.03.0.0.00.00.00     | Imposto sobre a Renda - Retido na Fonte                                                    | 56.545.486.00                                     | 0.00           | 0.00         | 0.00              | 127, 106, 18 | $-127.106.18$    |
|     | 1.1.1.3.03.1.0.00.00.00     | Imposto sobre a Renda - Retido na Fonte - Trabalho                                         | 56.545.486.00                                     | 0.00           | 0.00         | 0.00              | 123.436.80   | $-123.436.80$    |
|     | 1.1.1.3.03.1.1.00.00.00     | Imposto sobre a Renda - Retido na Fonte - Trabalho - Principal                             | 55.502.986.00                                     | 0.00           | 0.00         | 0.00              | 123.431.80   | $-123.431.80$    |

*<sup>(</sup>Imagem meramente ilustrativa)*